# **Capítulo I – Erros e Aritmética Computacional**

## **1. Introdução aos Métodos Numéricos**

O objectivo da disciplina de Métodos Numéricos é o estudo, desenvolvimento e avaliação de algoritmos computacionais que permitam obter, com uma precisão arbitrária, a solução aproximada de um problema, utilizando um número finito de operações aritméticas.

Este primeiro capítulo destina-se a estudar os erros associados às grandezas numéricas, nomeadamente a sua quantificação em função das suas origens. Existem sobretudo duas grandes causas para os erros: os dados incorrectos e os processos computacionais. Em problemas reais, os dados introduzidos no algoritmo são na maior parte dos casos dados aproximados recolhidos de várias formas e como tal têm um erro associado. Esses erros têm várias origens como por exemplo a utilização de aparelhos de medição defeituosos, erros de leitura, dados insuficientes, etc. O estudo deste tipo de erros não faz parte do âmbito deste disciplina. Focaremos a nossa atenção apenas nos erros resultantes do processo de cálculo.

A todos os problemas que envolvam cálculo computacional está intrinsecamente associada a existência de dois tipos de erro principais: os erros de arredondamento e os erros de truncatura. Os primeiros resultam do facto de todos os computadores, incluindo as máquinas de calcular, usarem uma aritmética discreta para representar os números reais e como tal todos os números são representados com uma precisão finita. Essa precisão obriga a que se cometa um erro que varia conforme o tipo de método usado para arredondar o número. O erro de truncatura resulta da utilização de métodos de cálculo aproximados ou incompletos e como tal não exactos. Por exemplo, a utilização de apenas alguns termos de uma série infinita para calcular o valor de determinada função implica a existência de um erro relativo aos restantes termos da série que foram desprezados (truncados).

## **2. Erro absoluto e erro relativo**

Seja *x* o valor exacto de um número e  $\overline{x}$  um seu valor aproximado. Diz-se que  $\overline{x}$  representa *x* com um *erro absoluto (erro)* Δ*x* dado por

$$
\Delta x = \left| x - \overline{x} \right|
$$

O quociente 
$$
r_x = \left| \frac{\Delta x}{x} \right| = \frac{\Delta x}{\left| \overline{x} + \Delta x \right|} \approx \frac{\Delta x}{\left| \overline{x} \right|}
$$

representa o *erro relativo* com que  $\bar{x}$  representa  $x$ . É usual a representação deste erro em percentagem:

$$
r_x \approx \frac{\Delta x}{\left|\overline{x}\right|} \times 100\,\%
$$

Ex.1

Atente para os seguintes números  $x$  e os correspondentes valores aproximados  $\bar{x}$  que lhes são associados:

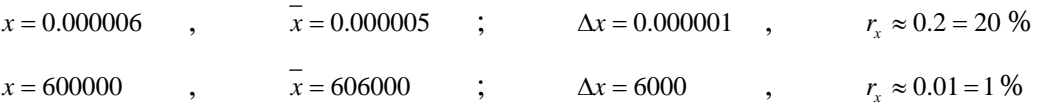

Como se pode observar, apesar do erro absoluto ser largamente maior no segundo caso o erro relativo correspondente é menor do que no primeiro. A importância de um erro é melhor observada quando quantificada em termos relativos.

 Na maioria dos problemas práticos não é possível determinar o exacto valor de um erro com que um valor aproximado representa um valor exacto. Considera-se, então, um limite superior (um majorante) desse erro. Por outro lado, sempre que houver necessidade de arredondar o valor de um erro (absoluto ou relativo) esse arredondamento será efectuado por excesso de forma garantir que o erro real seja inferior ao erro estimado.

## **3. Erros de arredondamento**

Antes de proceder à análise dos erros de arredondamento introduzimos duas definições:

*Decimais correctas*: diz-se que um número *x* se encontra representado com *m decimais correctas* quando a sua parte decimal apresenta m decimais e resulta de um arredondamento correctamente efectuado sobre um outro número. Por exemplo, supondo que o número  $x = 0.00231$  está correctamente arredondado, então possui cinco decimais correctas ( *m* = 5 ).

*Algarismos significativos*: diz-se que um numero *x* se encontra representado com *t algarismos (ou dígitos) significativos* quando está representado por *t* algarismos, contados da esquerda para a direita, a partir do primeiro algarismo diferente de zero. Por exemplo, supondo que o número  $x = 0.00231$  está correctamente arredondado, então possui três algarismos significativos ( *t* = 3 ).

Devido a limitações dos aparelhos de cálculo, as representações quer dos números quer dos resultados das operações envolvendo esses números sofrem arredondamentos. Existem vários métodos de arredondamento (arredondamento simétrico, por corte, por defeito, etc). O método mais correcto (que minimiza o erro) é o arredondamento simétrico. É também o método usado pela maior parte dos computadores actuais, fabricados de acordo com as normas standard definida pelo sistema internacional IEEE (Institute of Electrical and Electronics Engineers). É também esse o método que adoptaremos neste curso.

## *Arredondamento simétrico*

 Para representar, por arredondamento, um número real com um número finito de algarismos, adopta-se o seguinte procedimento:

- *1.* eliminam-se os algarismos situados à direita do algarismo situado sobre a última ordem decimal que se pretende manter;
- *2.* se o primeiro algarismo da parte eliminada for *inferior a 5*, o número obtido é a verdadeira representação, após arredondamento, do número dado;
- *3.* se o primeiro algarismo da parte eliminada for *não inferior a 5*, adiciona-se 1 (uma unidade) ao algarismo da última ordem decimal conservada. O número assim obtido é a verdadeira representação, após arredondamento, do número dado.

## Ex.2

Representem-se os números dados correctamente arredondados com as m decimais indicadas e calculem-se os erros absolutos (e os respectivos limites superiores de erro – majorantes do erro) associados.

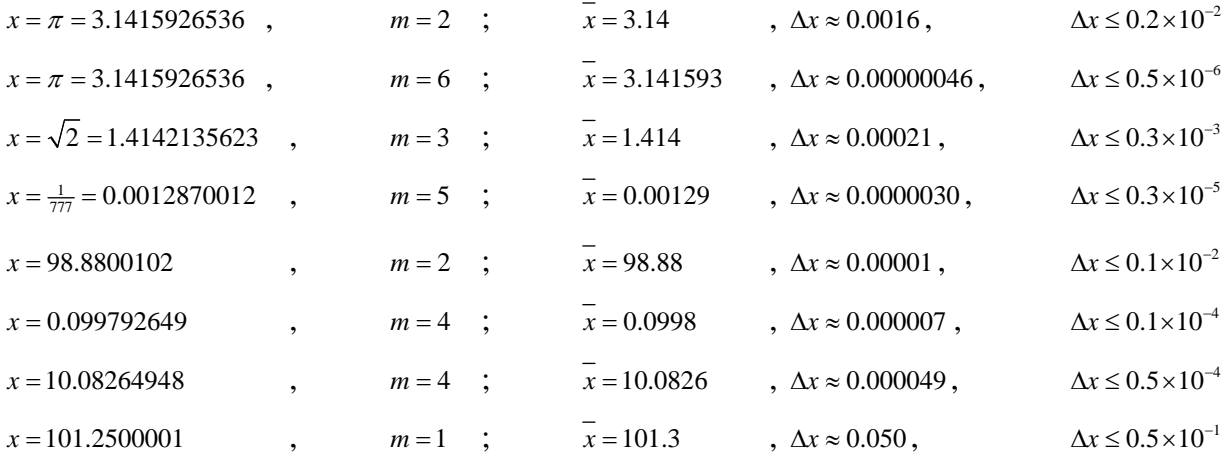

Pode observar-se que o erro absoluto é sempre inferior a  $0.5 \times 10^{-m}$ , pois se *x* está correctamente arredondado por arredondado (por arredondamento simétrico) com m decimais o seu erro absoluto será sempre  $\Delta x \leq 0.5 \times 10^{-m}$ . A partir do majorante do erro absoluto sabemos qual o número mínimo de decimais correctas  $(m)$  em  $x$ .

 Notar, ainda, que sempre que se trate da representação de um limite superior de erro, o arredondamento deve ser efectuado "*por excesso*" a um dígito, isto é, adicionando 1 (uma unidade) ao primeiro algarismo significativo e rejeitamos os restantes algarismos. Este será o procedimento habitual que usaremos neste curso para representar o majorante do erro absoluto.

#### *Notação de ponto flutuante*

Nos computadores os números reais são representados por um sistema de números de *ponto flutuante*. Diz-se que um número *x* está representado em "*notação de ponto (ou vírgula) flutuante*" se está escrito na forma

 $x = \pm f_x \times b^E$ em que *<sup>x</sup> f* : é a chamada *mantissa* (ou *fracção*) *b* : a *base* (a base usual é a base decimal,  $b = 10$ ) *E* : o *expoente*.

É sobejamente conhecida das calculadoras a "*notação científica*", em que

 $1 \leq f_x < 10$ 

 Uma das vantagens do uso da notação científica é a de que todos os algarismos que integram a mantissa são *significativos*.

Nos problemas de "*Análise de Erros*" é usual a utilização da "*notação de ponto flutuante normalizada*", em que

$$
0.1 \leq f_x < 1
$$

Usando a *notação normalizada*, todos os algarismos que integram a parte decimal da mantissa são *significativos*. Considerando E o expoente da base 10 na notação normalizada verifica-se a seguinte relação entre dígitos significativos *t* e decimais correctas *m*

$$
-m=E-t.
$$

Represente, em notação de vírgula flutuante normalizada, os números 12.3450, 0.0003450 e -2.05×10<sup>-6</sup>. Com quantos algarismos significativos está cada um deles representado?

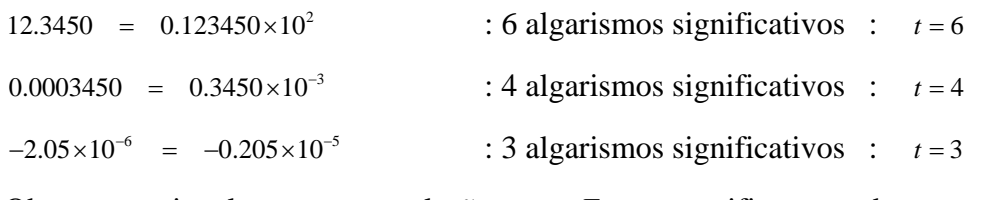

Observamos igualmente que a relação *−m* = E − t se verifica em todas os casos (verifique!).

#### Ex.4

 Vamos representar os números dados correctamente arredondados com os *t* algarismos significativos indicados (usando a notação normalizada) e calcular os erros relativos (e os respectivos limites superiores de erro – majorantes do erro) associados a cada arredondamento.

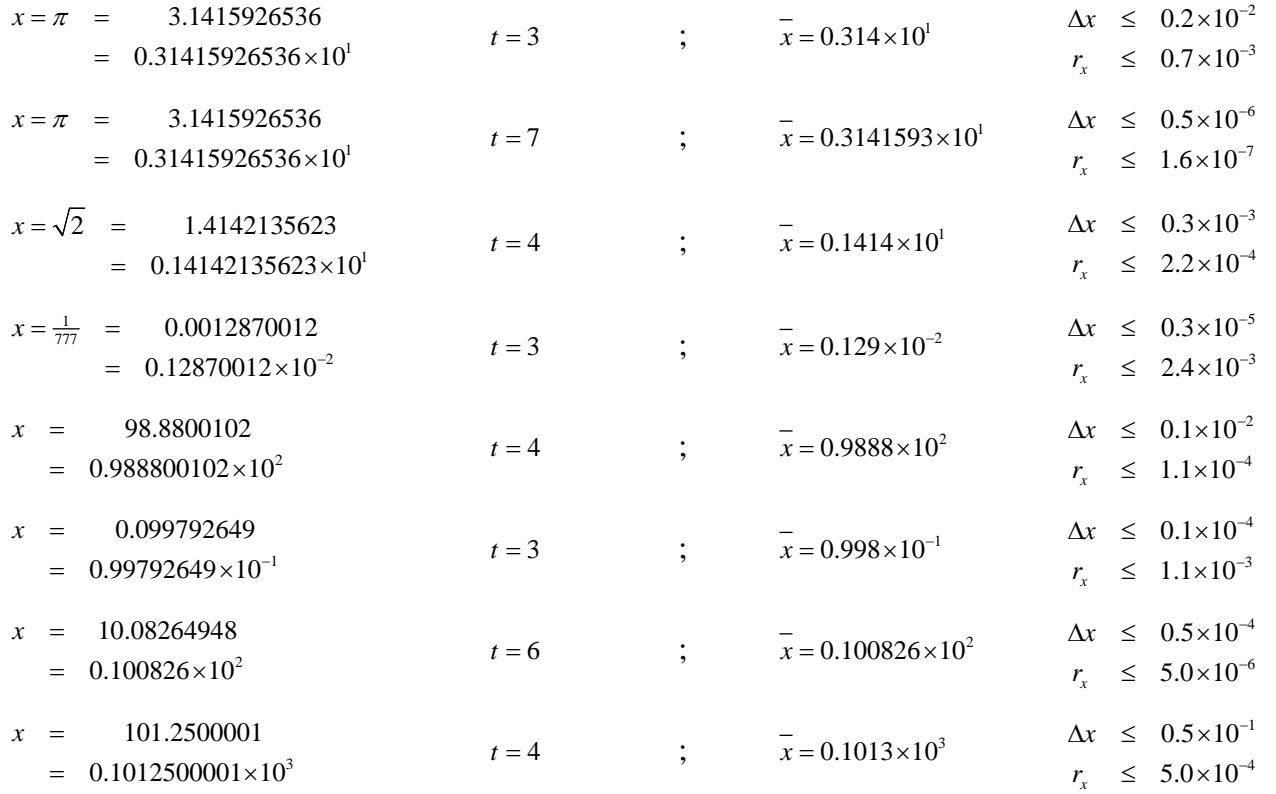

Podemos observar que o majorante do erro relativo é sempre inferior a  $5.0 \times 10^{-t}$  e como tal se *x* está arredondado com *t* algarismos significativos, então  $r_x \le 5.0 \times 10^{-7}$ . Tal como efectuamos neste exemplo, neste curso utilizaremos, no máximo, um algarismo significativo para o erro absoluto (Δ<sub>x</sub>) e dois algarismos significativos para o erro relativo ( *xr* ).

A notação de ponto flutuante utilizada pelos computadores para representar números reais tem precisão, isto é, um número real é representada com um número finito de dígitos. Como tal o conjunto de todos os números incluídos no sistema de notação de ponto flutuante é discreto. Mas em contrapartida o conjunto dos números reais é contínuo. Isto acarreta um erro de arredondamento na representação de alguns números cujo valor exacto apenas é representado através de uma precisão infinita. Por exemplo, o número irracional  $\pi$  apresenta um número total de dígitos infinito e como tal a sua representação no sistema de ponto flutuante implica sempre um certo erro de arredondamento que varia de computador para computador. A característica responsável por este erro é designada por *unidade de arredondamento, precisão máquina* ou épsilon máquina ( $\varepsilon_{mag}$ ) e é determinada pelo número de algarismos que compõe a mantissa usada pelo sistema de *ponto flutuante*. Para o sistema de *ponto flutuante* binário definido pelo IEEE, usado pela grande maioria dos computadores, tem-se  $\varepsilon_{_{maa}} \approx 10^{-7}$  em precisão simples e  $\varepsilon_{_{mag}} \approx 10^{-16}$  em precisão dupla.

Outra limitação do sistema de ponto flutuante é que, para além de ser discreto, é também finito. Como tal números excessivamente grandes ou excessivamente pequenos não têm representação neste sistema. Estes limites, designados por *underflow* e *overflow*, são determinadas pelo número máximo de algarismos que o sistema de *ponto flutuante* permite incluir no campo destinado ao expoente  $(E)$ . Estas características variam igualmente conforme o tipo de normas adoptadas pelos fabricantes de computadores (particularmente dos microprocessadores).

Resumindo, as três grandezas que caracterizam um sistema de numeração de ponto flutuante possuem a seguinte relação de ordem de magnitude:

 $0 <$  *underflow*  $<$   $\varepsilon_{\text{mag}}$   $<$  *overflow* 

#### *4.* **Erros de truncatura**

O erro de truncatura é a diferença entre o resultado verdadeiro (obtido com os dados disponíveis usando um algoritmo exacto) e o resultado produzido por um algoritmo que calcula uma solução aproximada a partir dos mesmos dados. São exemplo deste tipo de processos de cálculo aproximados a truncatura de séries infinitas, a substituição de derivadas por diferenças finitas ou o terminar de uma sequência iterativa antes da convergência. Neste capítulo analisaremos o caso do erro de truncatura do contexto das séries numéricas e da aproximação de funções através do polinómio de Taylor.

Muitos métodos numéricos baseiam-se em processos de cálculo envolvendo séries infinitas; mas apenas é possível considerar um número finito de parcelas, i.e., o processo de cálculo é truncado (cortado) num certo ponto do seu desenvolvimento.

#### Ex.5

A aproximação ao valor real da soma da série depende do número de parcelas consideradas. Quanto mais parcelas tiver a série mais dígitos correctos teremos no resultado final:

$$
\sqrt{e} \approx \sum_{n=0}^{5} \frac{1}{2^n n!} = 1.64869791666667 \approx 1.6487
$$
  

$$
\sqrt{e} \approx \sum_{n=0}^{10} \frac{1}{2^n n!} = 1.64872127068737 \approx 1.6487212707
$$
  

$$
\sqrt{e} \approx \sum_{n=0}^{13} \frac{1}{2^n n!} = 1.64872127070013
$$

Mas também

$$
\sqrt{e} \approx \sum_{n=0}^{9513} \frac{1}{2^n n!} = 1.64872127070013
$$

pelo que se coloca a seguinte questão: "*Quantas parcelas devem ser consideradas para cálculo da soma de uma série convergente, com erro inferior a um limite previamente fixado?*" A resposta depende do tipo de série e do critério usado na verificação da sua convergência.

## *4.1. Soma de uma série numérica convergente*

 Por simplificação de linguagem, a partir deste momento, quando se mencionar "série numérica" deve-se entender que se trata de uma "série numérica convergente". Como calcular a sua soma, com um erro inferior a um limite previamente fixado?

• Série alternada: 
$$
\sum_{n=1}^{+\infty} (-1)^n a_n
$$

Numa série alternada, o erro absoluto da soma Δ<sub>s</sub> é inferior ao valor absoluto do primeiro termo desprezado, isto é

$$
\Delta_{S} \leq |T_n| = |(-1)^n a_n|.
$$

Como tal, se pretendemos que o erro absoluto seja inferior a uma certa tolerância ( $\Delta_s \leq tol$ ), a série será truncada a partir do termo de ordem *n* −1 se

$$
|T_n| = |(-1)^n a_n| \leq tol.
$$

Ex.6

Quantas parcelas devem ser consideradas para calcular, com cinco decimais correctas, o valor

$$
\text{de:} \qquad \qquad \sum_{n=1}^{+\infty} \frac{(-1)^n}{2^n n!}
$$

1

*n*

O cálculo com cinco decimais correctas equivale a que o erro absoluto seja não superior a 0.5×10<sup>-5</sup> (a tolerância máxima é *tol* = 0.5×10<sup>-5</sup>).

Pelo que vamos impor a condição

$$
\left|T_n\right| \leq tol \quad \Leftrightarrow \quad \left|\frac{(-1)^n}{2^n n!}\right| \leq 0.5 \times 10^{-5} \quad \Leftrightarrow \quad \frac{1}{2^n n!} \leq 0.5 \times 10^{-5} \; .
$$

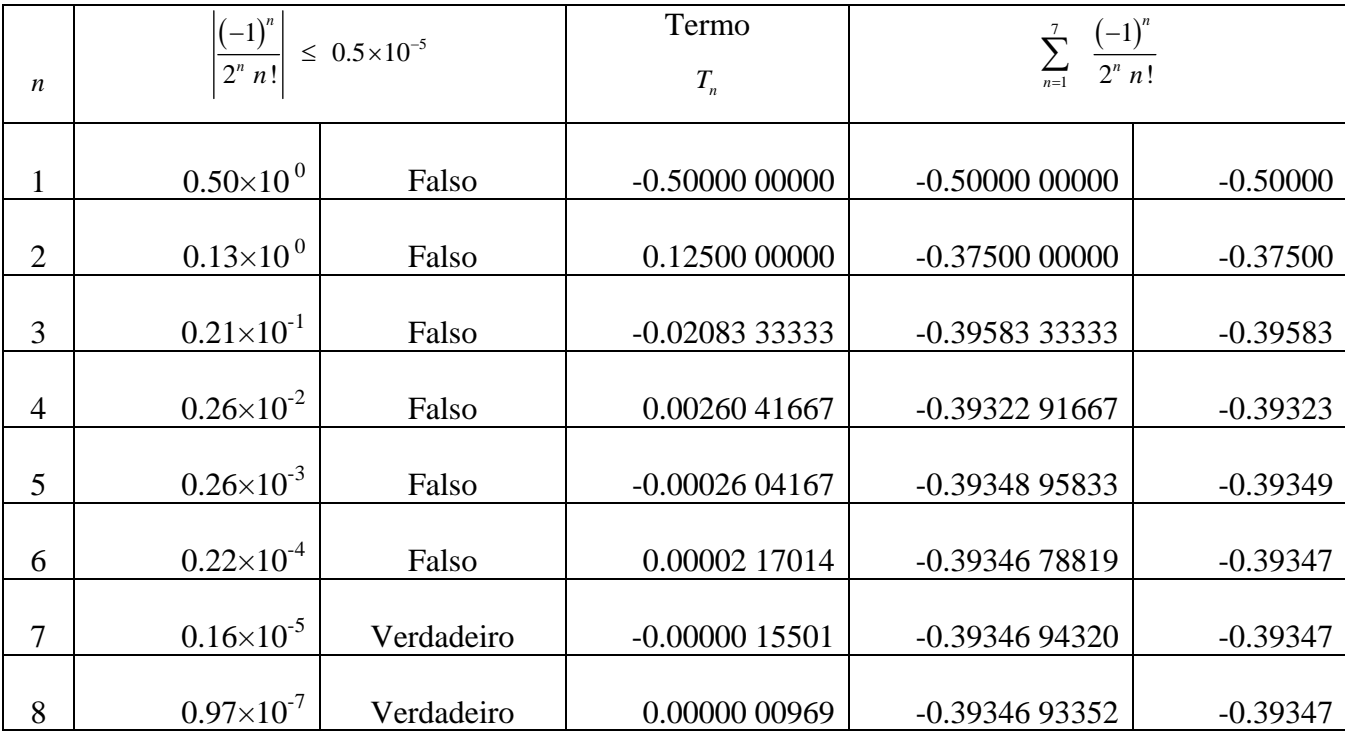

Resolvendo por tentativas:

Assim, para obter uma precisão de 5 decimais correcta são necessárias sete parcelas, i.e,

$$
\sum_{n=1}^{+\infty} \frac{(-1)^n}{2^n n!} = \sum_{n=1}^{7} \frac{(-1)^n}{2^n n!} = -0.39347
$$

# • *Critério de D'Alembert*:

Se a uma série de termos positivos  $\sum_{n=1}^{\infty} a_n$ *a* +∞  $\sum_{n=1}^{\infty} a_n$  for aplicado o critério da razão (ou D'Alembert), a série será convergente se: *n*  $\frac{a_{n+1}}{a_n} \leq k$  $\frac{+1}{-}$   $\leq$   $k$   $<$ 

O número de parcelas suficiente para calcular a soma  $S$ , com erro absoluto  $\Delta_S$  inferior a *tol*  $\acute{\text{e}}$ dado pela seguinte condição:

$$
R_n = \frac{k}{1-k} a_n \leq tol
$$

Ex.7

Calcular, com sete decimais correctas, o valor de  $\sum_{n=1}$   $(2n)!$ +∞  $\sum_{n=1}$ 

O cálculo com sete decimais correctas equivale a dizer que a tolerância máxima para o erro absoluto é  $0.5 \times 10^{-7}$ .

1

Pelo "critério de D'Alembert", conclui-se que a série é convergente pois

$$
\frac{a_{n+1}}{a_n} = \frac{1}{(2n+2)(2n+1)} \le \frac{1}{12} = k < 1
$$

Conhecido o valor de  $k$ , é possível determinar (por tentativas) o número de parcelas  $(n)$ suficiente para calcular a série com a precisão exigida (*tol* ≤ 0.5×10<sup>-7</sup>) resolvendo em ordem a *n* a seguinte desigualdade:

$$
R_n = \frac{k}{1 - k} a_n \le 0.5 \times 10^{-7} \qquad \Leftrightarrow \qquad \frac{1}{11 \times (2n)!} \le 0.5 \times 10^{-7}
$$

Tal como no exemplo anterior, vamos resolver por tentativas (iterações):

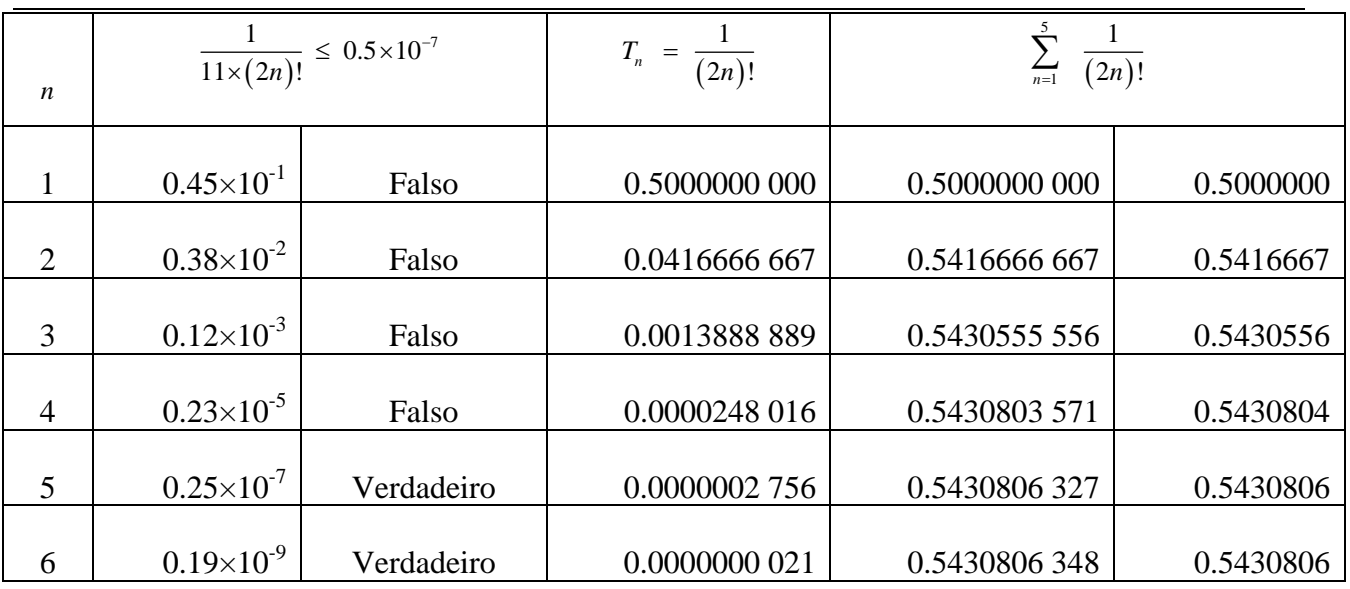

Assim, com a precisão de 7 decimais correctas:  $\sum_{n=1}^{+\infty} \frac{1}{(2n)!} = \sum_{n=1}^{5} \frac{1}{(2n)!}$  $1 \left( \angle n \right)$ :  $n=1$  $\frac{1}{\sqrt{1}} = \sum_{n=1}^{5} \frac{1}{(n+1)^n} = 0.5430806$  $\sum_{n=1}^{\infty} (2n)!$   $\sum_{n=1}^{\infty} (2n)!$ +∞  $\sum_{n=1}^{\infty} \frac{1}{(2n)!} = \sum_{n=1}^{\infty} \frac{1}{(2n)!} =$ 

## • *Critério de Cauchy*:

Se a uma série de termos positivos  $\sum a_n$  for aplicado o critério de Cauchy, a série será convergente se:  $\sqrt[n]{a_n} = k < 1$  $\sum_{n=1}^{\infty}$   $\alpha_n$ *a* +∞  $\sum_{n=1}$ 

O número de parcelas suficiente para calcular a soma  $S$ , com erro absoluto  $\Delta_S$  inferior a *tol*  $\acute{\text{e}}$ dado pela seguinte condição:

$$
R_n = \frac{k^n}{1-k} \leq tol
$$

Ex. 8

Calcular, com cinco decimais correctas, o valor de  $\sum_{n=1}^{+\infty} \frac{1}{5.8}$  $\sum_{n=1}$  5.8<sup>n</sup> +∞  $\sum_{n=1}$ 

Pelo "critério de Cauchy", conclui-se que a série é convergente pois que

$$
\sqrt[n]{a_n} \le \frac{1}{5.8} = k < 1
$$

Conhecido o valor de  $k$ , é possível determinar (por tentativas ou analiticamente) o número de parcelas suficientes para calcular a soma da série com a correcção exigida:

$$
R_n = \frac{k^n}{1-k} \leq 0.5 \times 10^{-5} \qquad \Leftrightarrow \qquad \frac{1}{4.8 \times 5.8^{n-1}} \leq 0.5 \times 10^{-5}
$$

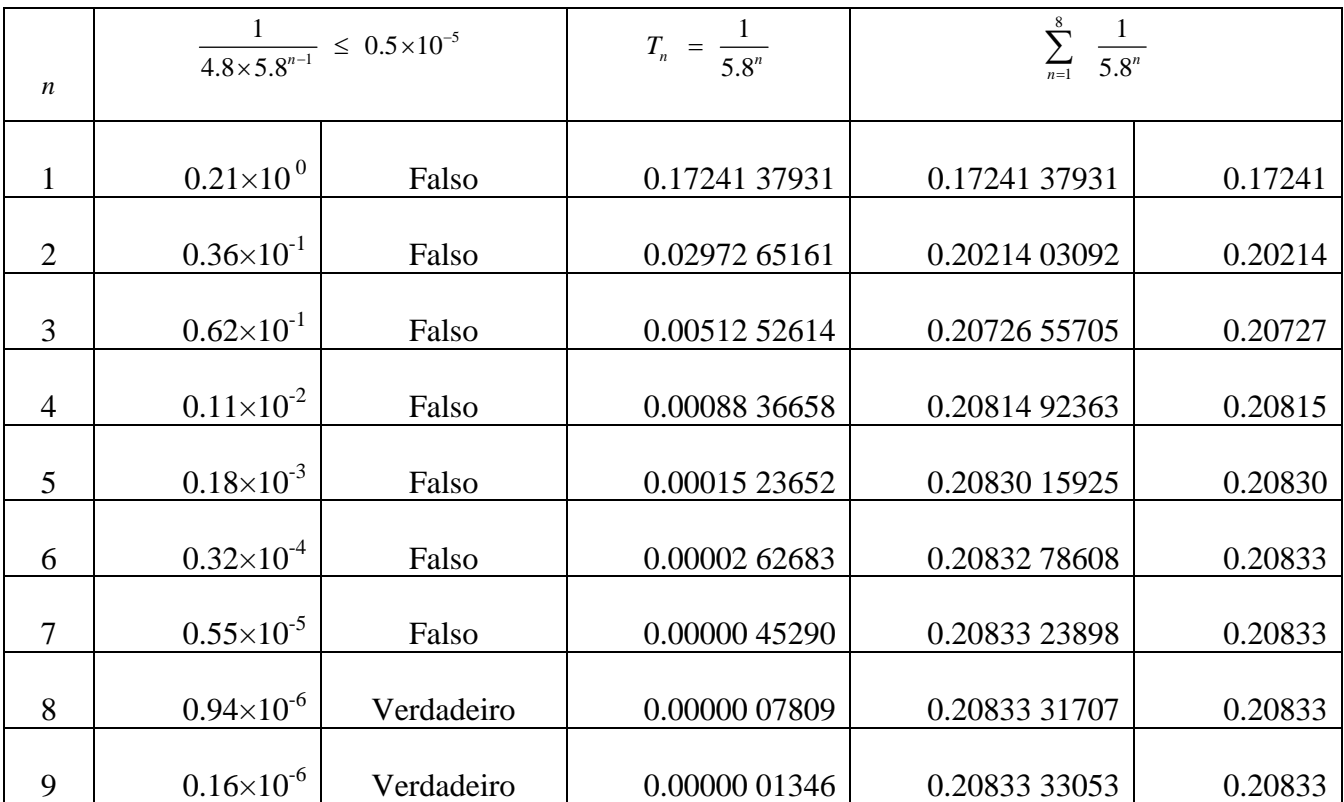

Assim, com a precisão de 5 decimais  $\sum_{n=1}^{\infty} \frac{1}{n} = \sum_{n=1}^{\infty}$  $1 \quad 0.0 \quad n=1$  $\frac{1}{1}$  =  $\sum_{n=1}^{8} \frac{1}{n}$  = 0.20833  $\sum_{n=1}$  5.8<sup>n</sup>  $\sum_{n=1}$  5.8<sup>n</sup> +∞  $\sum_{n=1}^{\infty} \frac{1}{5.8^n} = \sum_{n=1}^{\infty} \frac{1}{5.8^n}$ 

 O número de parcelas suficientes para calcular a soma da série com a precisão exigida poderia, neste caso, ser determinado analiticamente:

$$
\frac{k^n}{1-k} \le 0.5 \times 10^{-5} \qquad \Leftrightarrow \qquad \frac{1}{4.8 \times 5.8^{n-1}} \le 0.5 \times 10^{-5}
$$
\n
$$
\Leftrightarrow \qquad n \ge 1 + \frac{\ln \frac{10^5}{2.4}}{\ln 5.8} \approx 7.05
$$
\n
$$
\Leftrightarrow \qquad n = 8
$$

## *4.2. Polinómio de Taylor*

Muitas das séries numéricas utilizadas para aproximação de funções chamadas transcendentes (logarítmicas, exponenciais, trigonométricas, etc) derivam da Formula de Taylor também conhecida por série de Taylor, que tem o nome do matemático inglês Brook Taylor (1685-1731).

Se *x* está próximo de *a* e *f* uma função que admite  $n+1$  derivadas entre *a* e *x* verifica-se

$$
f(x) = f(a) + \frac{f'(a)}{1!}(x-a) + \frac{f''(a)}{2!}(x-a)^2 + \dots + \frac{f^{(n)}(a)}{n!}(x-a)^n + \frac{f^{(n+1)}(z)}{(n+1)!}(x-a)^{n+1},
$$

onde *z* é um número entre *a* e *x*. A soma dos *n*+1 termos do membro direito constitui  $P_n(x)$ , o polinómio de Taylor de grau *n* que aproxima a função *f* em torno do ponto *a* , isto é,

$$
P_n(x) = f(a) + \frac{f'(a)}{1!}(x-a) + \frac{f''(a)}{2!}(x-a)^2 + \dots + \frac{f^{(n)}(a)}{n!}(x-a)^n.
$$

Os termos de ordem superior ou igual a  $n+1$  são agrupados no termo  $R_n$  que representa o resto após truncatura

$$
R_n = \frac{f^{(n+1)}(z)}{(n+1)!} (x-a)^{n+1}.
$$

Podemos, pois, escrever

$$
f(x) = P_n(x) + R_n(x).
$$

Assim se queremos aproximar  $f(x)$  pelo polinómio de Taylor  $P_n(x)$  com um erro absoluto  $\Delta_s$ inferior a *tol* devemos impor a seguinte condição:

$$
|R_n| \leq tol.
$$

Para garantir que o resto  $|R_n|$  é menor que *tol* deve sempre considerar-se o seu maior valor (majorante de  $R_n$ ), em termos absolutos, para valores de *z* compreendidos entre *a* e *x*.

#### Ex.9

Vamos aproximar o valor de  $ln(1,1)$  utilizando o polinómio de Taylor do terceiro grau ( $n = 3$ ) para aproximar a função  $f(x) = \ln(x)$  em torno do ponto  $a = 1$ .

Se *n* = 3 então necessitamos das quatro primeiras derivadas de *f*

$$
f(x) = \ln(x) \rightarrow f(1) = 0
$$
  
\n
$$
f'(x) = \frac{1}{x} \rightarrow f'(1) = 1
$$
  
\n
$$
f''(x) = -\frac{1}{x^2} \rightarrow f''(1) = -1
$$
  
\n
$$
f'''(x) = \frac{2}{x^3} \rightarrow f'''(1) = 2
$$
  
\n
$$
f^{(4)}(x) = -\frac{6}{x^4} \rightarrow f^{(4)}(z) = -\frac{6}{z^4}
$$

O polinómio de Taylor de grau 3 é

$$
P_3(x) = 0 + (x-1) - \frac{1}{2}(x-1)^2 + \frac{1}{3}(x-1)^3.
$$

Substituindo *x* por 1,1 temos um valor aproximado de  $ln(1,1)$ 

2 3 3 1 1 ln(1,1) (1,1) 0 (0,1) (0,1) (0,1) 0,09533333333333 2 3 ≈ =+ − + = *P* .

Para sabermos quantas decimais exactas existem nesta aproximação calculamos um majorante para o erro absoluto Δ*S*

$$
\Delta_{S} \leq |R_{3}| = \left| \frac{(0,1)^{4}}{4z^{4}} \right| < \left| \frac{0,0001}{4} \right| = 0,000025 < 0,5 \times 10^{-4},
$$

significando que a aproximação é válida até pelo menos à quarta casa decimal  $ln(1,1) \approx 0,0953$ .

## *5. Problemas propostos*

**1.** Sejam *x*, *y*, e *z* três quantidades exactas. Por arredondamento, obtiveram-se as seguintes aproximações:

$$
x \approx 231 \qquad y \approx 2.31 \qquad z \approx 0.000231
$$

- **a)** Conte o número de casas decimais e o número de algarismos significativos correctos nas aproximações dadas.
- **b**) Calcule os limites superiores de erros absolutos e relativos em cada caso.
- **c)** Comente os cálculos efectuados nas alíneas anteriores.
- **2.** Dados os seguintes números:

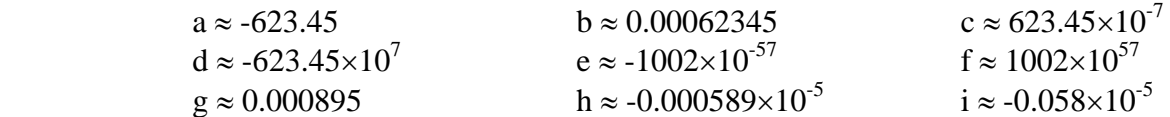

- **a)** Escreva-os em notação de vírgula flutuante normalizada.
- **b)** Indique o número de algarismos significativos de cada um.
- **c)** Determine os respectivos majorantes dos erros absolutos e relativos.
- **3.** Dados os seguintes números:

$$
a = \sqrt{2}
$$
  
\n $d = 0.77^{77}$   
\n $b = \sqrt[3]{-3}$   
\n $e = -16^{-2}$   
\n $c = \sqrt{19}$   
\n $f = e^3$ 

- **a)** Represente-os com *t=3* e *t=5* algarismos significativos correctos.
- **b)** Determine os erros absolutos e relativos correspondentes às várias situações da alínea anterior.

**4.** Dados os seguintes números *x* e os respectivos erros absolutos  $\Delta x$  ou relativos  $r_x$  associados, escreva-os correctamente arredondados (use notação normalizada):

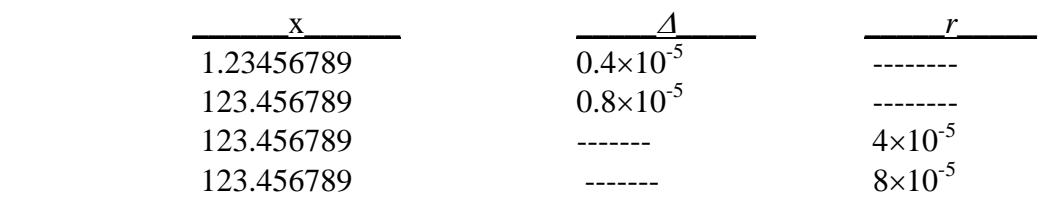

5. Determinando previamente o número de parcelas necessárias ( *n* ), calcule com cinco decimais ( *m* = 5 ) correctas o valor das seguintes séries:

**a)** 
$$
\sum_{n=1}^{+\infty} \frac{1}{5^n}
$$
 **b)**  $\sum_{n=1}^{+\infty} \frac{2}{7+n}^n$   
\n**c)**  $\sum_{n=1}^{+\infty} \frac{1}{(n+1) \cdot (n+2) \cdot \dots \cdot (2n)}$  **d)**  $\sum_{n=1}^{+\infty} \frac{(-1)^n}{(n+1) \cdot (n+2) \cdot \dots \cdot (2n+1)}$   
\n**e)**  $\sum_{n=1}^{+\infty} \frac{1+\cos\frac{\pi}{3n}}{(n+2)!}$  **f**  $\sum_{n=1}^{+\infty} \frac{n!}{(2n)!}$   
\n**g)**  $\sum_{n=1}^{+\infty} \frac{(2n)^n}{(5n+3n^{-1})^n}$  **h)**  $\sum_{n=1}^{+\infty} \frac{(-1)^{n+1} (n)^{2n}}{(5n^2+3n^{-1})^n}$   
\n**i)**  $\sum_{n=1}^{+\infty} \frac{(-1)^{n+1} n!}{3! \cdot 5! \cdot 7! \cdot \dots \cdot (2n+1)!}$  **j)**  $\sum_{n=1}^{+\infty} \frac{n!}{3 \cdot 5 \cdot 7 \cdot \dots \cdot (2n+1)}$   
\n**k)**  $\sum_{n=1}^{+\infty} \frac{1}{2^{n!}}$  **l)**  $\sum_{n=1}^{+\infty} \frac{2^n}{3^n!}$ 

- 6. Calcule um valor aproximado de cos(47<sup>°</sup>), utilizando o polinómio de Taylor com resto de grau 3 relativo à função  $f(x) = cos(x)$ , em torno de  $a = \pi/4$ . Indique o grau de correcção do resultado obtido.
- 7. Utilizando o polinómio de Taylor de  $f(x) = \ln(1+x)$ , em torno de  $a = 0$ , calcule  $\ln(5/4)$ com cinco casas decimais correctas.
- 8. Pretende-se calcular uma aproximação do número real  $c = \frac{8}{3}$ sin 8  $c = -\frac{8}{\sin} \left( \frac{\pi}{2} \right)$  $=\frac{8}{\pi}\sin\left(\frac{\pi}{8}\right)$  com três casas

decimais correctas, através do polinómio de Taylor que aproxima a função  $f(x) = \frac{\sin(x)}{x}$ .

- a. Determine o menor número de termos a considerar no desenvolvimento, de modo a obter a correcção referida.
- b. Determine o valor de *c* de acordo com a alínea anterior e estime um majorante do erro cometido.

# *6. Bibliografia*

- Michael T. Heath. Scientific Computing an Introductory Survey. McGraw-Hill, New York, 2002 (http://www.cse.uiuc.edu/heath/scicomp/).
- Sokowsky E.W., Cálculo com Geometria Analítica, Volume 1.